# **INF889A**

# **Analyse de programmes pour la sécurité logicielle**

Chapitre 5 - Analyse de flot d'information, analyse de dépendances

Quentin Stiévenart Hiver 2024

On veut suivre le flot d'informations dans un programme afin de pouvoir détecter :

- des informations utilisateurs (potentiellement dangereuses) non nettoyées qui atteignent une fonction critique (open, eval, system, query)
	- problème d'intégrité
- des informations privées non nettoyées qui atteignent un point d'accès public
	- problème de confidentialité

Une information "dangereuse" :

- émane d'une **source**
- se propage dans le programme
- ne doit pas se retrouver dans un **puits** (*sink*)
	- ou seulement si elle a été *nettoyée* (*sanitized*) ou *déclassifiée*

# **Exemple : injection SQL**

```
$offset = $_GET['offset']; // beware, no input validation!
$query = "SELECT id, name FROM products
                  ORDER BY name
                  LIMIT 20 OFFSET $offset;";
$result = pg_query($conn, $query);
```
## (php.net)

- Source : \$\_GET
- Flot d'information : \$offset se *propage* dans \$query
- Puits : pg\_query

# **Exemple : injection de commande**

```
int main(char* argc, char** argv) {
  char cmd[CMD_MAX] = "/usr/bin/cat ";
 strcat(cmd, argv[1]);
 system(cmd);
}
```
(owasp.org)

- Source : argv
- Flot d'information : argv[1] se *propage* dans cmd
- Puits : system

On peut formaliser une sécurité à 2 niveaux par :

- $\blacksquare$  un niveau  $L$  pour l'information sûre
- **un niveau**  $H$  **pour l'information dangereuse**
- $\blacksquare$  une source retourne un niveau  $H$
- un puits n'accepte **que** un niveau
	- sinon, on a une violation de nos règles de sécurité

Si on a un calcul qui dépend d'une information dangereuse, alors le résultat est dangereux

- $\bullet$  y = f(input())
	- input() est dangereux
	- y l'est donc aussi
	- c'est un **flot explicite**
- de façon implicite :  $y = input_{bool}() ? 1 : 0$ 
	- on a calculé la même chose que y = input\_bool(), donc y doit être dangereux aussi
	- c'est un **flot implicite**
	- souvent ignoré en intégrité

**Analyse de teinte**

Idée :

- une information émanant d'une source est teintée  $(H)$
- les teintes se propagent au travers des opérations
- une opération de *sanitization* enlève la teinte
- on ne veut pas d'information teintée qui arrive dans un puits

Cela peut se faire statiquement ou dynamiquement

Une difficulté en pratique est d'identifier les sources, puits, et opérations de sanitization :

- liste manuelle ?
- liste dérivée de spécifications ?
- liste *apprise* automatiquement ?

# **Dynamiquement :** *dynamic taint tracking* **code/taint.pl**

On peut utiliser de l'instrumentation pour suivre dynamiquement les teintes

```
En Perl et Ruby (< 2.7), avec le flag -T
```

```
#!/usr/bin/perl -T
\text{Sarg} = \text{shift};
%cmd = "echo *arg";
system $cmd;
```
Résultat :

```
$ ./taint.pl foo
Insecure ENV{PATH} while running with -T switch
 at ./taint.pl line 4.
```
# **TaintDroid COLLECTE 2014 Enck et al., 2014**

Enck et al. (2014). TaintDroid: An Information-Flow Tracking System for Realtime Privacy Monitoring on Smartphones. ACM TOCS.

- suit l'utilisation des données confidentielles par des applications
	- ce sont les sources : capteurs, bases de données, IMEI, …
- but: détecter quand les données sortent du système via des *untrusted* applications
	- ce sont les puits : envois sur le réseau

*Sensitive information is first identified at a taint source, where a taint marking indicating the information type is assigned. Dynamic taint analysis tracks how labeled data impacts other data in a way that might leak the original sensitive information. […] Finally, the impacted data is identified before it leaves the system at a taint sink (usually the network interface).*

Calcule la teinte sur 4 granularités :

- *variable* : en instrumentant la VM
- *message* : entre les applications
- *méthode* : pour les bibliothèques natives via des modèles
- *fichier* : pour préserver l'information si stockage, stocké dans les attributs étendus

(Calculer la teinte au niveau des instructions a un coût trop élevé et peut perdre beaucoup de précision si le *pc* devient teinté.)

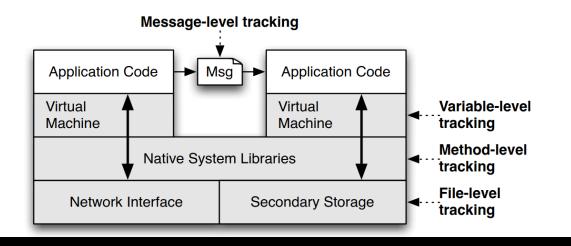

- Labels de teinte plus riches que  $\{L, H\}$ 
	- une variable peut avoir plusieurs teintes
- Règles de propagation de teinte au niveau du bytecode

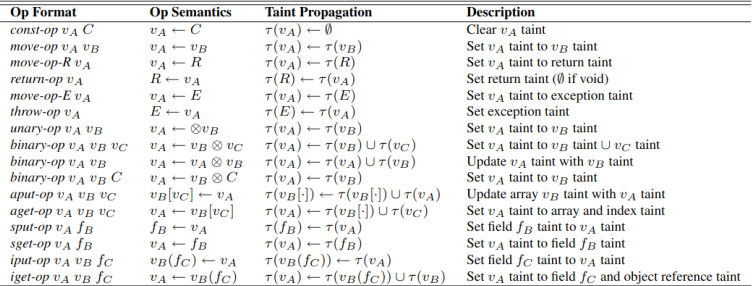

#### Pas de support des flots implicites !

À partir de 30 applications sélectionnées aléatoirement parmi le top 50 :

- utilisation manuelle de l'application avec TaintDroid activée
- enregistrement du trafic réseau pour double validation
- analyse manuelle des résultats

Résultats :

- 105 communications reportées par TaintDroid
- 2 applications envoient le numéro de téléphone, IMSI, ICC-ID, et géolocalisation
- 7 applications envoient le numéro IMEI a un serveur de contenu
- 15 applications envoient la géolocalisation à des serveurs publicitaires
- pas de faux positif observé

Performance :

- évaluée à partir de macro et micro benchmarks
- $\blacksquare$  14% plus lent

On peut formaliser le *niveau de sécurité* par un treillis. Par exemple, pour deux niveau de sécurité, on peut utiliser un des treillis suivants :

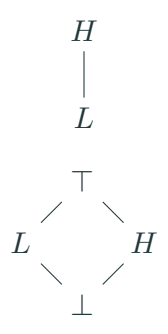

- Treillis  $1: L \sqsubseteq H$
- Treillis 2 :  $\bot \sqsubseteq L, H \sqsubseteq \top$

Si un puits reçoit  $H$ , quelle est la conclusion de l'analyse ?

- Treillis  $1: L \sqsubset H$
- Treillis 2 :  $\bot \sqsubseteq L$ ,  $H \sqsubseteq \top$

Si un puits reçoit  $H$ , quelle est la conclusion de l'analyse ?

- Treillis 1 : on a *peut-être* un problème (analyse *may*)
- Treillis 2 : on a *définitivement* un problème (analyse *must*)

#### **Statiquement : règles** *dataflow*

 $\blacksquare$  Si  $n$  est l'entrée :

$$
[\![n]\!]=\lambda s.\bot
$$

• Si  $n$  est une assignation  $x = a$ :

$$
[\![n]\!] = \lambda s.\sigma[\mathbf{x} \mapsto \mathbf{eval}(\sigma, a)]
$$
  
où  $\sigma = \text{JON}(n)(s)$ 

• Si  $n$  est une opération de sanitization sanitize(x) :

$$
[\![n]\!] = \lambda s.\sigma[\mathbf{x} \mapsto L]
$$
  
où  $\sigma = \text{JOIN}(n)(s)$ 

• Sinon :

$$
[\![n]\!]=\lambda s.\text{Join}(n)(s)
$$

Avec

$$
JOIN(n)(s) = \bigsqcup_{p \in \text{pred}(n)} [p](s)
$$

$$
\begin{aligned} \textit{eval}(n, \sigma) &= L & \text{constante} \\ \textit{eval}(\textit{read} \, \Diamond \, , \sigma) &= H & \text{entrée utilisateur} \\ \textit{eval}(\textbf{x}, \sigma) &= \sigma(\textbf{x}) & \text{variable} \\ \textit{eval}(e_1 \oplus e_2, \sigma) &= \textit{eval}(e_1, \sigma) \,\, \hat{\oplus} \,\, \textit{eval}(e_2, \sigma) & \text{opération} \end{aligned}
$$

Où ⊕̂définit des règles de propagation spécifiques à chaque opération.

```
x = read();
if (cond) {
  sanitize(x);
}
sink(x);
```
L'analyse de teinte pose la question suivante :

*La valeur passée en argument à un puits dépend-elle d'une valeur provenant d'une source ?*

C'est une sous-question de l'analyse de dépendance :

*La valeur de la variable dépend-elle de la valeur de la variable*

**Tranchage de programme**

*Pour un programme* P et une variable x à un point p, quel est le programme minimal P' pour lequel x a la même *valeur au point ?*

C'est également une sous-question de l'analyse de dépendance :

*La valeur de la variable dépend-elle de la valeur de la variable*

Beaucoup d'applications : déboguage, compréhension de programmes, ré-ingénierie, refactor, …

Pour un point de programme  $P$ , on souhaite identifier tous les points de programmes  $P'$  qui influencent  $P$ 

Autrement dit : quels sont les  $P'$  dont  $P$  dépend ?

est appelé le critère de tranchage (*slicing criterion*)

```
int abs(int x) {
  int y = 0;
  if (x > 0) {
     y = x;
  }
  if (x < 0) {
     y = -x;}
  return y; // critère
}
```
La valeur de y dépend de x

Les dépendances de données peuvent se calculer avec des *use-definition chains* :

*Pour un usage d'une variable y, quelles sont ses définitions ?*

- En SSA: trivial pour les "registres".
- Indirection dans la mémoire : plus complexe
	- soit on sur-approxime
	- soit on a une analyse de pointeurs

```
int abs(int x) {
  int y = 0;
  if (x > 0) {
     y = x;}
  if (x < 0) {
     y = -x;}
  return y;
}
```
Quelles sont les *use-definition chains* dans ce programme ?

- $\blacksquare$  return y dépend de y = 0
- **•** return y dépend de  $y = x$
- return y dépend de  $y = -x$
- $\bullet$  y = x dépend du paramètre x
- $\bullet$  y =  $-x$  dépend du paramètre x
- x > 0 dépend du paramètre x
- x < 0 dépend du paramètre x

```
int abs(int x) {
  int y = 0;
  if (x > 0) {
      y = x;}
  if (x < 0) {
      y = -x;
  }
  return y;
}
```
Dépendance de contrôle  $=$  de quelle condition l'exécution de l'instruction dépend

- y = x dépend de x > 0
- $\bullet$  y =  $-x$  dépend de x < 0

# **Tranchage de programme statique**

Algorithme de point fixe avec liste de travail :

- on commence avec  $W = \{p\}$  où  $p$  est notre critère de tranchage
- $slice = \{\}$
- tant que  $W$  n'est pas vide, prendre un élément  $w \in W$  :
	- **•** ajouter  $w$  à *slice*
	- $\bullet\;$ ajouter les dépendances de données de  $w$  à  $W$
	- $\blacksquare$  ajouter les dépendances de contrôle de  $w$  à  $W$
- $\blacksquare$  une fois  $W$  vide, *slice* est notre tranche

En présence de sauts inconditionnels (goto), ce n'est pas suffisant (cf. Agrawal, PLDI 1994)

```
sum = 0;
positives = 0;
while (!eof()) {
 read(x);if (x \le 0) {
   sum = sum + f1(x);
 } else {
   positives = positives + 1;
   if (x \, % 2 == 0) {
     sum = sum + f2(x);} else {
     sum = sum + f3(x);}
}
write(sum);
write(positives); // critère 31
```
### **Graphe de flot de contrôle (CFG)**

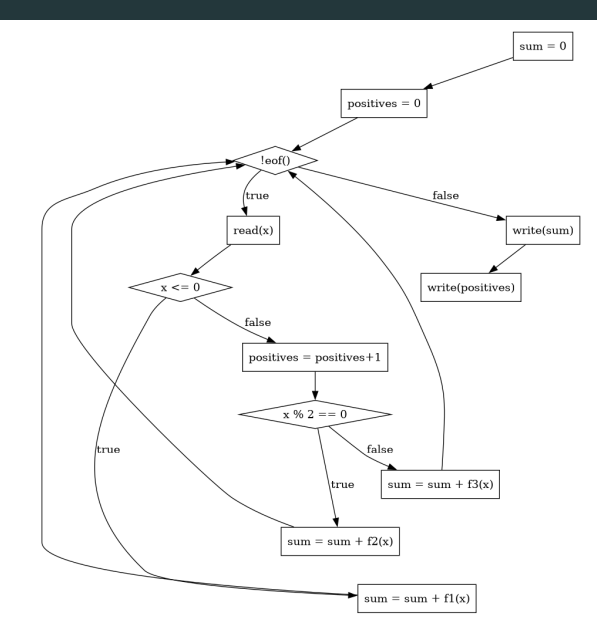

#### **Graphe de dépendances de données (DDG)**

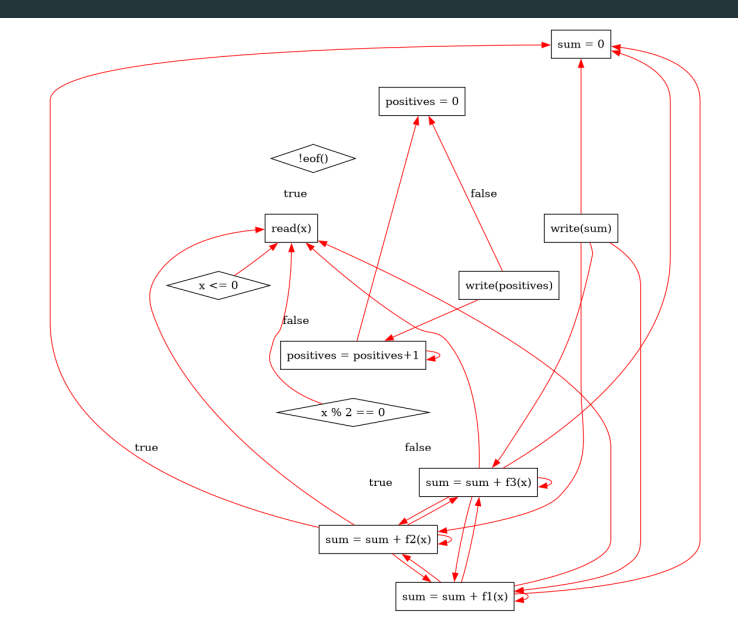

#### **Graphe de dépendances de contrôle (CDG)**

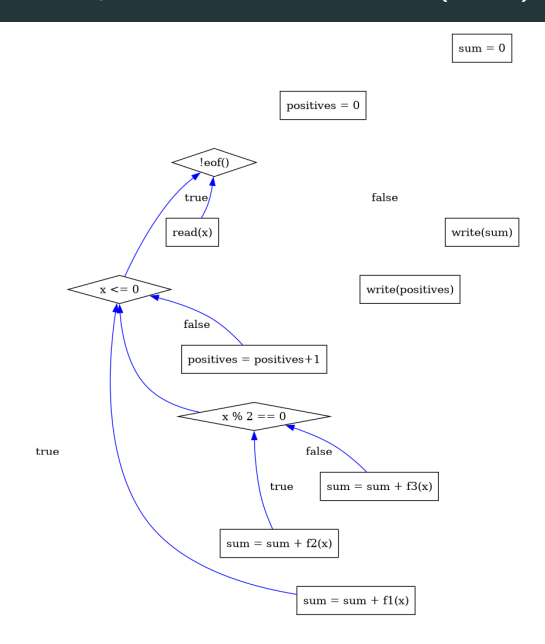

#### **Graphe de dépendances de programme (PDG)**

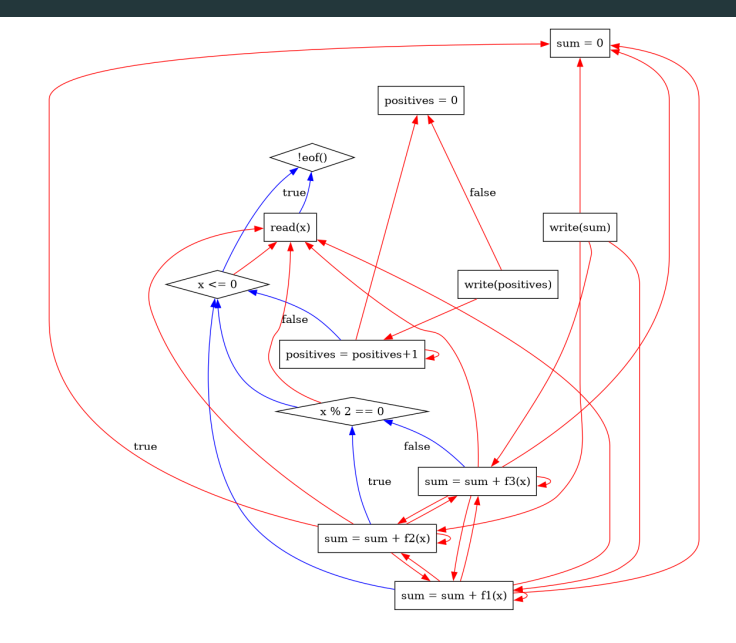

#### **Tranche de programme**

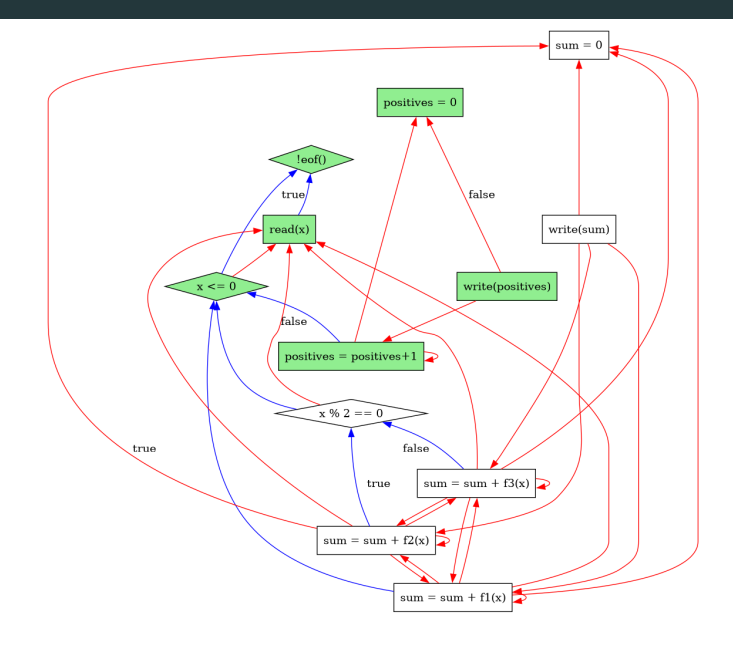

Tranche :

```
positives = 0;
while (!eof()) {
  read(x);if (x \le 0) {
  } else {
    positives = positives + 1;
  }
}
write(positives); // critère
```
Exercice : calculer la tranche avec comme critère write(sum)

# **Tranchage de programme : éléments avancés**

On pourrait vouloir cette tranche à la place :

```
positives = 0;
while (!eof()) {
  read(x);if (x > 0) {
    positives = positives + 1;
  }
}
write(positives); // critère
```
Mais le programme a donc été modifié. C'est du **amorphous slicing**

Harman, M., & Danicic, S. (1997). Amorphous Program Slicing. IWPC. 39

# **Tranchage de programme : éléments avancés**

On peut généraliser le graphe de dépendances de programme pour du slicing inter-procédural

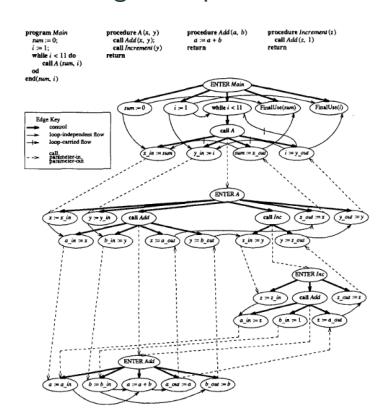

Horwitz, S., Reps, T., & Binkley, D. (1990). Interprocedural Slicing using Dependence Graphs. TOPLAS. 40

# **Tranchage de programme : éléments avancés**

On peut faire cela dynamiquement :

- slicing dynamique : même méthode que le statique, mais on a une vue partielle des dépendances pour les exécutions effectuées
	- Agrawal, H., & Horgan, J. R. (1990). Dynamic program slicing. ACM SIGPLAN Notices.
- slicing basé sur les observations : on exécute un fragment et on regarde si le résultat est différent

Binkley, D., Gold, N., Harman, M., Krinke, J., & Yoo, S. (2013). Observation-Based Slicing. RN.

#### **Articles**

Analyse de teinte :

- Grech, & Smaragdakis. (2017). P/Taint: Unified Points-To and Taint Analysis. OOPSLA.
- Pauck, Bodden, & Wehrheim. (2018). Do Android Taint Analysis Tools Keep Their Promises?. ESEC/FSE.
- Karim, Tip, Sochůrková, & Sen. (2018). Platform-Independent Dynamic Taint Analysis for JavaScript. IEEE Transactions on Software Engineering.
- Muralee, et al. (2023). ARGUS: A Framework for Staged Static Taint Analysis of GitHub Workflows and Actions. Usenix Security.
- Luo, Li, & Meng. (2022). TChecker: Precise Static Inter-Procedural Analysis for Detecting Taint-Style Vulnerabilities in PHP Applications. CCS. 42

# **Articles**

Slicing :

- Salimi, S., & Kharrazi, M. (2022). VulSlicer: Vulnerability detection through code slicing. JSS.
- Binkley, D. et al. (2019). A Comparison of Tree- and Line-Oriented Observational Slicing. ESE.
- Ye, M. et al. (2018). TZSlicer: Security-Aware Dynamic Program Slicing for Hardware Isolation. HOST.
- Stiévenart, Q. et al. (2022). Static Stack-Preserving Intra-Procedural Slicing of WebAssembly Binaries. ICSE.